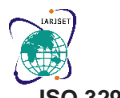

**International Advanced Research Journal in Science, Engineering and Technology ISO 3297:2007 CertifiedImpact Factor 8.066Peer-reviewed / Refereed journalVol. 10, Issue 5, May 2023**

**DOI: 10.17148/IARJSET.2023.105106**

# An Enhanced Stacking Ensemble Framework for Malware Detection in Android

# **Pragathi B<sup>1</sup> , Aishwarya K<sup>2</sup> , Pavana S<sup>3</sup> , Shreya Shetty Suresh<sup>4</sup> , Parvathi S J<sup>5</sup>**

Student, Department of Computer Science and Engineering, GSSS Institute of Engineering and Technology for

Women, Mysore, India Affiliated to Visvesvaraya Technological University, Belagavi Karnataka<sup>1-4</sup>

Associate Professor, Department of Computer Science and Engineering, GSSS Institute of Engineering and Technology

for Women, Mysore, India Affiliated to Visvesvaraya Technological University, Belagavi Karnataka<sup>5</sup>

**Abstract—** Malware is nothing but the short name for malicious software, in general, referred to many forms of hostile or intrusion-creating software, spyware, Trojan horses, backdoor, and rootkits. The main aim of malware is to damage, steal, disrupt or do some bad actions. Malware is powerful enough to infect any kind of computing machine running applications, and the prevention of malware is well-studied for personal computers (PC). Smartphone device detection techniques used are lagging far behind compared to the fast growth of the mobile population being

**Keywords—** HTML, MySQL, PHP, Club Management, Web Server.

# **I. INTRODUCTION**

The rapid growth of the Android ecosystem has brought about a significant increase in the number of mobile malware threats. Malicious applications targeting Android devices have become a persistent concern, posing serious risks to user privacy, data security, and overall system integrity. As a result, the development of effective malware detection techniques has become crucial to safeguarding the Android platform and its users.

Traditional malware detection approaches often rely on single classifiers, which may suffer from limitations such as high false positive rates and low detection accuracy. To address these challenges, we propose an enhanced stacking ensemble framework for malware detection in Android, aiming to leverage the strengths of multiple classifiers and enhance overall detection performance.

# **Need of web Application**

The development of a web application for an enhanced stacking ensemble framework for malware detection in Android can bring several benefits, such as:

1.Improved accessibility: A web application can be accessed from anywhere with an internet connection, making it easy for users to access the malware detection framework without needing to install any software.

2. User-friendly interface: A well-designed web application can provide an intuitive user interface that makes it easy for users to interact with the malware detection framework.

3.Scalability: A web application can easily be scaled to handle a large number of users and can be deployed on multiple servers to handle heavy traffic.

4.Centralized management: A web application can provide centralized management of the malware detection framework, making it easier for administrators to manage and monitor the system.

5.Security: A web application can provide security features such as authentication, authorization, and encryption to protect the malware detection framework and the data it processes.

Overall, developing a web application for an enhanced stacking ensemble framework for malware detection in

Android can improve the accessibility, usability, scalability, management, and security of the system, making it more effective and efficient in detecting and preventing malware on Android devices.

# **Need for club management**

Club management can be beneficial in several ways for an enhanced stacking ensemble framework for malware detection in Android. Here are a few reasons why:

1.Collaboration: Club management can help bring together individuals with different backgrounds and expertise, allowing for more effective collaboration and knowledge sharing. This can be especially useful in developing a comprehensive and effective malware detection framework

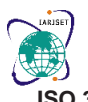

**ISO 3297:2007 CertifiedImpact Factor 8.066Peer-reviewed / Refereed journalVol. 10, Issue 5, May 2023**

### **DOI: 10.17148/IARJSET.2023.105106**

2. Resources: A club can provide access to resources that may not be available to an individual working alone. For example, the club may have access to specialized hardware or software tools that can aid in the development of the framework.

3. Feedback: Working in a club allows for more opportunities to receive feedback on the framework from different perspectives. This can help identify potential weaknesses or areas for improvement that may have been overlooked by an individual working alone.

4. Skill development: Club management can provide opportunities for members to develop new skills or refine existing ones. For example, members may have the opportunity to learn about different machine learning algorithms or programming languages, which can be applied to the development of the malware detection framework.

Overall, club management can be a valuable asset in the development of an enhanced stacking ensemble framework for malware detection in Android. By bringing together individuals with different backgrounds and expertise, providing access to resources, and facilitating collaboration and feedback, a club can help create a more effective and comprehensive framework

### **II. REQUIREMENTS**

Software Requirements: **Server Side**:

OS: Windows XP or Higher

### **Development Side:**

OS: Windows XP or Higher

**Front-End:** Pycharm **Back-End:** Google Colab **Client Side:**

• OS: Windows XP or Higher

Hardware Requirements: **Server Side:**

- Processor: Pentium 4+
- RAM: 2GB
- Hard Disk: 20 GB

**User Side:**

- Processor: Pentium 4+
- RAM: 2GB
- Hard Disk: 20 GB

### **III. IMPLEMENTATION**

### **Flow chart**

It is common practice to draw a context-level data flow diagram first, which shows the interaction between the system and external agents which act as data sources and data sinks. On the context diagram (also known as the 'Level 0 DFD') the system's interactions with the outside world are modelled purely in terms of data flows across the system boundary. The context diagram shows the entire system as a single process and gives no clues as to its internal organization. This context-level DFD is next "exploded", to produce a Level 1 DFD that shows some of the detail of the system being modelled. The Level 1 DFD shows how the system is divided into sub-systems (processes), each of which deals with one or more of the data flows to or from an external agent, and which together provide all of the functionality of the system as a whole. It also identifies internal data stores that must be present in order for the system to do its job and shows the flow of data between the various parts of the system

**ISO 3297:2007 CertifiedImpact Factor 8.066Peer-reviewed / Refereed journalVol. 10, Issue 5, May 2023**

```
DOI: 10.17148/IARJSET.2023.105106
```
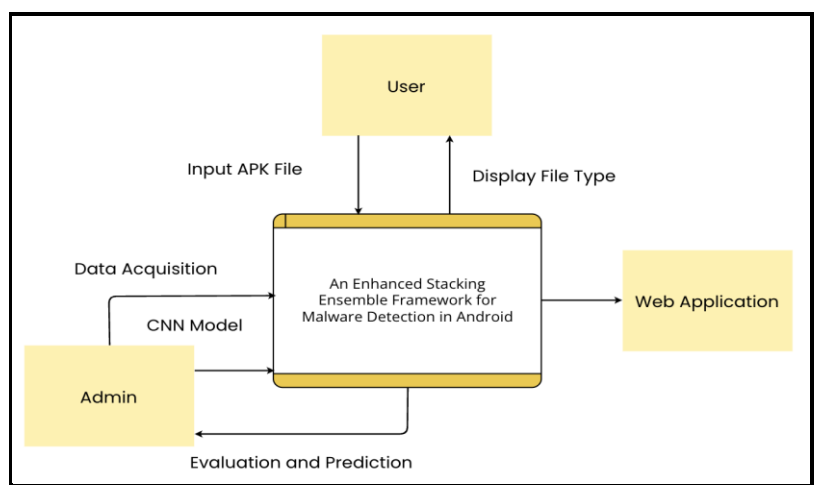

**Figure-1: Flow chart of the system.** 

### **System architecture**

The Android APK file can be decompressed to a series of resource files and code files, such as AndroidManifest.xml, Class.dex. Decompiling AndroidManifest.xml file can get the basic information of the application package, such as package name, version number, permissions, four major components and other information. Decompiling Class.dex files can generate a series of Smali files containing source code of the application package, such as the Android SDK API, third- party API and API call relations, etc. Because normal software and malware have different application preferences for Permission and API, malware often contains some Permissions and API that are not or very rare in normal software. Similarly, normal software also contains some Permission different from malware. Therefore, it is able to decide whether the application is malicious based on the appearance of Permission or API.

In addition to the Permission and API mentioned above, the static features that can be extracted include: the size, source, description information, category, and other attribute characteristics of the APK package itself; the signatures, abstracts, and other information in the META-INF file; the assets file of picture, audio and other resource information; four major components (Activity, Service, Broadcast Receiver, Content Provider), Intent Filter and other information. If fine-grained feature extraction is performed, a 1M-sized application package can have as many as 20,000 extractable features. Although this fine-grained feature extraction contains rich classification information, it is time-consuming and resource-consuming to process. The feature set often contains many repeated and non-meaningful features. In order to avoid the "curse of dimensionality" caused by high-dimensional features, the feature set can be reduced using dimensionality reduction or feature selection.

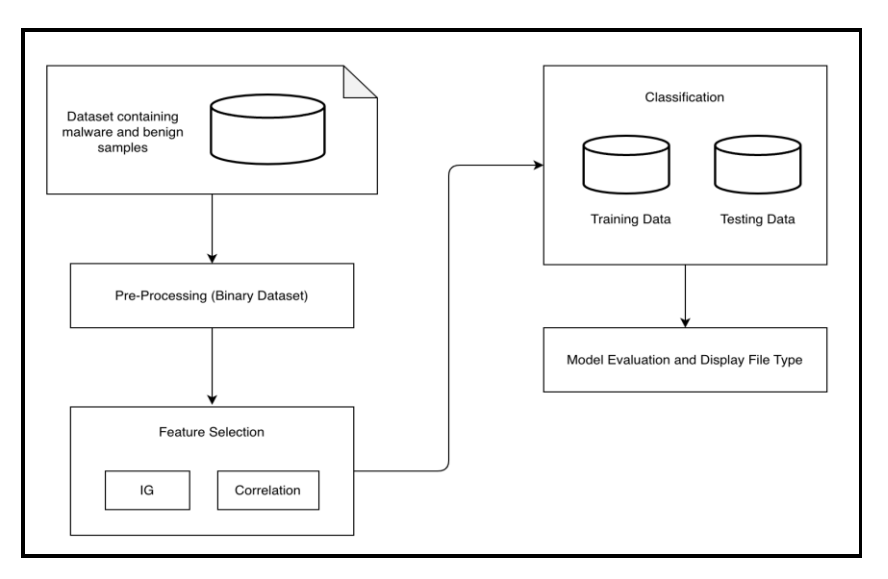

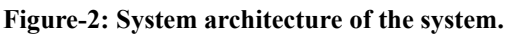

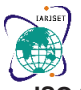

**ISO 3297:2007 CertifiedImpact Factor 8.066Peer-reviewed / Refereed journalVol. 10, Issue 5, May 2023**

### **DOI: 10.17148/IARJSET.2023.105106**

### • **Source Code**

**Main connectivity:**  from flask import Flask, render\_template, request, redirect, url\_for, flash from werkzeug.utils import secure\_filename import os import classifier  $app = Flash(\_name$ ) app.config['UPLOAD\_FOLDER'] = './static/upload/' app.config['SECRET\_KEY'] = 'd3Y5d5nJkU6CdwY' if os.path.exists(app.config['UPLOAD\_FOLDER']): print("directory exists") else: os.makedirs(app.config['UPLOAD\_FOLDER']) print("directory created") @app.route("/", methods=["GET", "POST"]) def home(): algorithms = {'Neural Network': '92.26 %', 'Support Vector Classifier': '89 %'} result, accuracy, name, sdk, size  $=$  ", ", ", ", " if request.method == "POST": if 'file' not in request.files: flash('No file part') return redirect(request.url)  $file = request.file['file']$ if file.filename == '': flash('No selected file') return redirect(request.url) if file and file.filename.endswith('.apk'): filename = secure\_filename(file.filename) print(filename) file.save(os.path.join(app.config['UPLOAD\_FOLDER'], filename)) if request.form['algorithm'] == 'Neural Network': accuracy = algorithms['Neural Network'] result, name, sdk, size = classifier.classify(os.path.join(app.config['UPLOAD\_FOLDER'], filename), 0) elif request.form['algorithm'] == 'Support Vector Classifier': accuracy = algorithms['Support Vector Classifier'] result, name, sdk, size = classifier.classify(os.path.join(app.config['UPLOAD\_FOLDER'], filename), 1) return render\_template("index.html", result=result, algorithms=algorithms.keys(), accuracy=accuracy, name=name, sdk=sdk, size=size) if  $name \equiv"$  main ": app.run(debug=True)

### **distribution connectivity:**

import os import glob if os.name  $=='nt$ : try: from ctypes import WinDLL  $basedir = os.path.dirname(\_file\_)$ except: pass else libs\_dir =  $\cos$ .path.abspath( $\cos$ .path.join(basedir, '.libs')) DLL\_filenames = [] if os.path.isdir(libs\_dir): for filename in glob.glob(os.path.join(libs\_dir,dll')): WinDLL(os.path.abspath(filename)) DLL\_filenames.append(filename) if len(DLL\_filenames) > 1: import warnings warnings.warn("loaded more than 1 DLL from .libs:""\n%s" % "\n".join(DLL\_filenames),stacklevel=1)

### **Base connectivity:**

 import copy import warnings

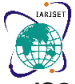

**ISO 3297:2007 CertifiedImpact Factor 8.066Peer-reviewed / Refereed journalVol. 10, Issue 5, May 2023**

### **DOI: 10.17148/IARJSET.2023.105106**

from collections import defaultdict import platform import inspect import re import numpy as np from. import \_\_version\_\_ from .\_config import get\_config from .utils import \_IS\_32BIT from .utils.\_set\_output import \_SetOutputMixin from .utils.\_tags import ( \_DEFAULT\_TAGS, ) from .utils.validation import check\_X\_y from .utils.validation import check\_array from .utils.validation import \_check\_y from .utils.validation import \_num\_features from .utils.validation import \_check\_feature\_names\_in from .utils.validation import \_generate\_get\_feature\_names\_out from .utils.validation import check\_is\_fitted from .utils.validation import \_get\_feature\_names from .utils.\_estimator\_html\_repr import estimator\_html\_repr from .utils.\_param\_validation import validate\_parameter\_constraints def clone(estimator, \*, safe=True): estimator\_type = type(estimator) if estimator\_type in (list, tuple, set, frozenset): return estimator\_type([clone(e, safe=safe) for e in estimator]) elif not hasattr(estimator, "get\_params") or isinstance(estimator, type): if not safe: return copy.deepcopy(estimator) else: if isinstance(estimator, type): raise TypeError( "Cannot clone object. " + "You should provide an instance of " + "scikit-learn estimator instead of a class." ) else: raise TypeError("Cannot clone object '%s' (type %s): "it does not seem to be a scikit-learn ""estimator as it does not implement a " "'get\_params' method." % (repr(estimator), type(estimator)))  $klass = estimator.$ \_\_class\_ new object params = estimator.get params(deep=False) for name, param in new\_object\_params.items(): new\_object\_params[name] = clone(param, safe=False) new\_object = klass(\*\*new\_object\_params) params\_set = new\_object.get\_params(deep=False) for name in new\_object\_params: param1 = new\_object\_params[name] param2 = params\_set[name] if param1 is not param2: raise RuntimeError("Cannot clone object %s, as the constructor ""either does not set or modifies parameter %s" % (estimator, name)) if hasattr(estimator, "\_sklearn\_output\_config"): new\_object.\_sklearn\_output\_config = copy.deepcopy(estimator.\_sklearn\_output\_config) return new\_object class BaseEstimator: def \_get\_param\_names(cls): init = getattr(cls.\_\_init\_\_, "deprecated\_original", cls.\_\_init\_\_) if init is object.\_\_init\_\_: return [] init\_signature = inspect.signature(init) parameters  $= \lceil p \rceil$  for p in init\_signature.parameters.values() if p.name  $!=$  "self" and p.kind  $!=$  p.VAR\_KEYWORD ] for p in parameters: if  $p.kind == p.VAR$  POSITIONAL: raise RuntimeError("scikit-learn estimators should always " "specify their parameters in the signature"" of their \_\_init\_\_ (no varargs)." " %s with constructor %s doesn't " " follow this convention." % (cls, init\_signature) ) return sorted([p.name for p in parameters])

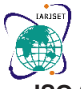

**ISO 3297:2007 CertifiedImpact Factor 8.066Peer-reviewed / Refereed journalVol. 10, Issue 5, May 2023**

### **DOI: 10.17148/IARJSET.2023.105106**

def get\_params(self, deep=True):  $out = dict()$ for key in self.\_get\_param\_names():  $value = getattr(self, key)$ if deep and hasattr(value, "get\_params") and not isinstance(value, type): deep\_items = value.get\_params().items() out.update((key + " $\frac{1}{2}$ " + k, val) for k, val in deep\_items)  $out[key] = value$ return out def set\_params(self,): if not params: return self valid\_params = self.get\_params(deep=True) nested\_params = defaultdict(dict) # grouped by prefix for key, value in params.items(): key, delim,  $sub\_key = key$ . partition(" $\frac{1}{2}$ ") if key not in valid\_params:  $local\_valid\_params = self. get\_param\_names()$ raise ValueError(f"Invalid parameter {key!r} for estimator {self}. "f"Valid parameters are: {local\_valid\_params!r}.") if delim: nested\_params[key][sub\_key] = value else: setattr(self, key, value) valid\_params[key] = value for key, sub\_params in nested\_params.items(): if (key == "base\_estimator"and valid\_params[key] == "deprecated" and self.\_\_module\_\_.startswith("sklearn.")): warnings.warn(f"Parameter 'base\_estimator' of {self.\_\_class\_\_.\_\_name\_\_} is"" deprecated in favor of 'estimator'. See" f" {self.\_\_class\_\_.\_\_name\_\_}'s docstring for more details." ,FutureWarning ,stacklevel=2,) key = "estimator" valid\_params[key].set\_params(\*\*sub\_params) return self def \_\_repr\_\_(self, N\_CHAR\_MAX=700): from .utils.\_pprint import \_EstimatorPrettyPrinter N\_MAX\_ELEMENTS\_TO\_SHOW =  $30$ pp = \_EstimatorPrettyPrinter(compact=True,indent=1, indent\_at\_name=True, n\_max\_elements\_to\_show=N\_MAX\_ELEMENTS\_TO\_SHOW,)  $repr = pp.pformat(self)$ n\_nonblank = len("".join(repr\_.split())) if  $n\_nonblank > N\_CHAR\_MAX$ : lim = N\_CHAR\_MAX  $regex = r''^{\circ}(\s * \S)\{\%d\}''$  % lim left\_lim = re.match(regex, repr\_).end() right\_lim = re.match(regex, repr\_[::-1]).end() if "\n" in repr\_[left\_lim:-right\_lim]: regex  $+= r''[\wedge n]*\wedge n"$ right\_lim = re.match(regex, repr\_[::-1]).end() ellipsis  $=$  "..." if  $left\_lim + len(ellipsis) < len(repr_$ ) - right $\_lim$ :  $repr_ = repr_[:left\_lim] + "..." + repr_[-right\_lim.]$ return repr\_ def \_\_getstate\_\_(self): if getattr(self, "\_\_slots\_\_", None): raise TypeError("You cannot use `\_\_slots\_\_` in objects inheriting from ""`sklearn.base.BaseEstimator`.") try state =  $super()$ . getstate () if state is None: state = self.  $dict$  .copy() except AttributeError:  $state = self.\_\dict\_\color{red}.\text{copy}()$ if type(self).\_\_module\_\_.startswith("sklearn."): return dict(state.items(), \_sklearn\_version=\_\_version\_\_) else: return state def \_\_setstate\_\_(self, state): if type(self).\_\_module\_\_.startswith("sklearn."):

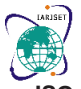

**ISO 3297:2007 CertifiedImpact Factor 8.066Peer-reviewed / Refereed journalVol. 10, Issue 5, May 2023**

### **DOI: 10.17148/IARJSET.2023.105106**

pickle\_version = state.pop("\_sklearn\_version", "pre-0.18") if pickle\_version != \_\_version\_\_: warnings.warn( format( self.\_\_class\_\_.\_\_name\_\_, pickle\_version, \_\_version\_\_),UserWarning,) try: super(). setstate (state) except AttributeError: self.\_\_dict\_\_.update(state) def \_more\_tags(self): return \_DEFAULT\_TAGS def \_get\_tags(self):  $collected\_tags = \{\}$ for base\_class in reversed(inspect.getmro(self.\_\_class\_\_)): if hasattr(base\_class, "\_more\_tags"): more\_tags = base\_class.\_more\_tags(self) collected\_tags.update(more\_tags) return collected\_tags def \_check\_n\_features(self, X, reset): try:  $n_f$ eatures = \_num\_features(X) except TypeError as e: if not reset and hasattr(self, "n\_features\_in\_"): raise ValueError("X does not contain any features, but " f"{self.\_\_class\_\_.\_\_name\_\_} is expecting "f"{self.n\_features\_in\_} features") from e return if not hasattr(self, "n\_features\_in\_"): return if n\_features != self.n\_features\_in\_: raise ValueError(f"X has {n\_features} features, but {self.\_\_class\_\_.\_\_name\_\_} " f"is expecting {self.n\_features\_in\_} features as input."  $\big)$ def \_check\_feature\_names(self, X, \*, reset): if reset: feature names in = get feature names(X) if feature\_names\_in is not None: self.feature\_names\_in\_ = feature\_names\_in elif hasattr(self, "feature\_names\_in\_"): delattr(self, "feature\_names\_in\_") return fitted\_feature\_names = getattr(self, "feature\_names\_in\_", None)  $X_f$ eature\_names = \_get\_feature\_names $(X)$ if fitted\_feature\_names is None and X\_feature\_names is None: return if X\_feature\_names is not None and fitted\_feature\_names is None: warnings.warn(f"X has feature names, but {self.\_\_class\_\_.\_\_name\_\_} was fitted without"" feature names") return if X\_feature\_names is None and fitted\_feature\_names is not None: warnings.warn("X does not have valid feature names, but"f" {self.\_\_class\_\_.\_\_name\_\_} was fitted with feature names") return if len(fitted feature names) != len(X feature names) or np.any( fitted feature names != X feature names): message = ("The feature names should match those that were passed during fit. $\langle n'' \rangle$ fitted feature names  $set = set(fitted feature names)$ X feature names set = set(X feature names)  $unexpected\_names = sorted(X_feature\_names_set - fitted_feature\_names_set)$ missing\_names = sorted(fitted\_feature\_names\_set - X\_feature\_names\_set) def add\_names(names):  $output = ""$  $max_n$  names = 5 for i, name in enumerate(names): if  $i \geq m$  max  $n$  names: output  $+=$  "- ...\n" break output  $+= f'' - \{name\} \n\}$ return output if unexpected\_names:

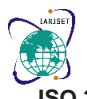

**ISO 3297:2007 CertifiedImpact Factor 8.066Peer-reviewed / Refereed journalVol. 10, Issue 5, May 2023**

### **DOI: 10.17148/IARJSET.2023.105106**

message  $+=$  "Feature names unseen at fit time:\n" message += add\_names(unexpected\_names) if missing\_names: message += "Feature names seen at fit time, yet now missing:\n"  $message += add_names(missing_names)$ if not missing\_names and not unexpected\_names: message  $+=$  ("Feature names must be in the same order as they were in fit.\n") raise ValueError(message) def \_validate\_data(self,X="no\_validation", y="no\_validation",reset=True, validate\_separately=False,): self.\_check\_feature\_names(X, reset=reset) if y is None and self.\_get\_tags()["requires\_y"]: raise ValueError(f"This {self.\_\_class\_\_.\_\_name\_\_} estimator ""requires y to be passed, but the target y is None.")  $no\_val\_X =$  is instance(X, str) and  $X ==$  "no\_validation" no\_val\_y = y is None or isinstance(y, str) and  $y =$  "no\_validation" default\_check\_params = {"estimator": self} check\_params = {\*\*default\_check\_params,} if no\_val\_X and no\_val\_y: raise ValueError("Validation should be done on X, y or both.") elif not no\_val\_X and no\_val\_y:  $X = check_{array}(X, input\_name="X")$  $out = X$ elif no\_val\_X and not no\_val\_y:  $y = \text{check}_y(y, **check_params)$  $out = v$ else: if validate\_separately: check\_X\_params, check\_y\_params = validate\_separately if "estimator" not in check\_X\_params: check\_X\_params =  $\{**$ default\_check\_params,  $\}$  $X =$  check\_array( $X$ , input\_name=" $X$ ",) if "estimator" not in check\_y\_params: check\_y\_params =  $\{$ \*\*default\_check\_params,  $\}$  $y = check\_array(y, input\_name='y",)$ else:  $X, y = check_X_y(X, y)$  $out = X, y$ if not no val X and check params.get("ensure 2d", True): self.\_check\_n\_features(X, reset=reset) return out def \_validate\_params(self): validate\_parameter\_constraints( self.\_parameter\_constraints, self.get\_params(deep=False), caller\_name=self.\_\_class\_\_.\_\_name\_\_, ) def repr html (self): if get\_config()["display"]  $!=$  "diagram": raise AttributeError("\_repr\_html\_ is only defined when the ""'display' configuration option is set to ""'diagram'") return self.\_repr\_html\_inner def \_repr\_html\_inner(self): return estimator\_html\_repr(self) def \_repr\_mimebundle\_(self,):  $output = \{ "text/plain": repr(self)} \}$ if get\_config()["display"]  $==$  "diagram": output["text/html"] = estimator\_html\_repr(self) return output class ClassifierMixin: \_estimator\_type = "classifier" def score(self, X, y, sample\_weight=None): from .metrics import accuracy\_score return accuracy\_score(y, self.predict(X), sample\_weight=sample\_weight) def \_more\_tags(self): return {"requires\_y": True} class RegressorMixin: \_estimator\_type = "regressor"

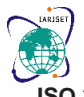

**ISO 3297:2007 CertifiedImpact Factor 8.066Peer-reviewed / Refereed journalVol. 10, Issue 5, May 2023**

### **DOI: 10.17148/IARJSET.2023.105106**

def score(self, X, y, sample\_weight=None): from .metrics import r2\_score  $y$  pred = self.predict(X) return r2\_score(y, y\_pred, sample\_weight=sample\_weight) def \_more\_tags(self): return {"requires\_y": True} class ClusterMixin: estimator  $type = "cluster"$ def fit\_predict(self, X, y=None):  $self.fit(X)$ return self.labels\_ def \_more\_tags(self): return {"preserves\_dtype": []} class BiclusterMixin: def biclusters\_(self): return self.rows\_, self.columns\_ def get indices(self, i):  $rows = self.rows$ [i] columns = self.columns\_[i] return np.nonzero(rows)[0], np.nonzero(columns)[0] def get\_shape(self, i):  $indices = self.get\_indices(i)$ return tuple(len(i) for i in indices) def get submatrix(self, i, data): from .utils.validation import check\_array data = check\_array(data, accept\_sparse="csr") row\_ind,  $col\_ind = self.get\_indices(i)$ return data[row\_ind[:, np.newaxis], col\_ind] class TransformerMixin(\_SetOutputMixin): def fit\_transform(self, X, y=None,): if y is None: return self.fit $(X)$ ).transform $(X)$ else: return self.fit $(X, y)$ .transform $(X)$ class OneToOneFeatureMixin: def get\_feature\_names\_out(self, input\_features=None): return check feature names in(self, input features) class ClassNamePrefixFeaturesOutMixin: def get\_feature\_names\_out(self, input\_features=None): check\_is\_fitted(self, "\_n\_features\_out") return \_generate\_get\_feature\_names\_out(self, self.\_n\_features\_out, input\_features=input\_features) class DensityMixin:  $_estimator_type =$ def score(self, X, y=None): pass class OutlierMixin:  $-$ estimator $_type =$ "outlier $_detector$ " def fit\_predict(self, X, y=None): return self.fit $(X)$ .predict $(X)$ class MetaEstimatorMixin: \_required\_parameters = ["estimator"] class MultiOutputMixin: def more tags(self): return {"multioutput": True} class \_UnstableArchMixin: def \_more\_tags(self): return { "non\_deterministic": (  $\angle$  IS\_32BIT or platform.machine().startswith(("ppc", "powerpc"))) } def is\_classifier(estimator): return getattr(estimator, "\_estimator\_type", None) == "classifier" def is\_regressor(estimator): return getattr(estimator, "\_estimator\_type", None) == "regressor" def is\_outlier\_detector(estimator): return getattr(estimator, "\_estimator\_type", None) == "outlier\_detector"

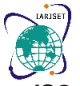

**ISO 3297:2007 CertifiedImpact Factor 8.066Peer-reviewed / Refereed journalVol. 10, Issue 5, May 2023**

**DOI: 10.17148/IARJSET.2023.105106**

### **Classifier connectivity:**

import os import pickle import numpy as np from tensorflow import keras from keras.models import load\_model from androguard.core.bytecodes.apk import APK from genetic\_algorithm import GeneticSelector class CustomUnpickler(pickle.Unpickler): def find\_class(self, module, name): try: return super().find\_class(\_\_name\_\_, name) except AttributeError: return super().find\_class(module, name) sel = CustomUnpickler(open('static/models/model-1.pkl', 'rb')).load()  $permissions = []$ with open('./static/permissions.txt', 'r') as f:  $content = f.readlines()$ for line in content: cur perm  $=$  line[:-1] permissions.append(cur\_perm) def classify(file, ch):  $vector = \{\}$ result  $= 0$ name, sdk, size = 'unknown', 'unknown', 'unknown'  $app = APK(file)$ perm = app.get\_permissions() name, sdk, size = meta\_fetch(file) for p in permissions: if p in perm:  $vector[p] = 1$ else:  $vector[p] = 0$  $data = [v for v in vector.values()]$  $data = np.array(data)$ if  $ch == 0$ : ANN = load\_model('static/models/model-3.h5') result = ANN.predict([data[sel.support\_].tolist()]) print(result) if  $result < 0.02$ :  $result = 'Benign (Safe)'$ else: result = 'Malware' if  $ch == 1$ : SVC = pickle.load(open('static/models/model-2.pkl', 'rb')) result = SVC.predict([data[sel.support\_]]) if result  $==$  'benign':  $result = Benign (Safe)'$ else: result = 'Malware return result, name, sdk, size def meta\_fetch(apk):  $app = APK(apk)$ return app.get\_app\_name(), app.get\_target\_sdk\_version(), str(round(os.stat(apk).st\_size / (1024 \* 1024), 2)) + ' MB'

### **Html connectivity:**

<html> <head> <link href="{{ url\_for('static', filename='css/bulma.min.css') }}" rel="stylesheet"> </head> <body> <nav class="navbar is-fixed-top is-dark"> <div class="navbar-brand"> <a class="navbar-item has-text-weight-bold is-size-4" href="#">

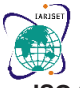

**ISO 3297:2007 CertifiedImpact Factor 8.066Peer-reviewed / Refereed journalVol. 10, Issue 5, May 2023**

```
DOI: 10.17148/IARJSET.2023.105106
```
</a>  $\langle$ div>  $\langle$ /nav $>$ <div class="container" style="margin:25vh;padding:30px;position:fixed;"> <h3 class="is-size-5">APK Classification</h3>  $\langle$ hr> <form enctype="multipart/form-data" method="POST"> <div class="field"> <label class="label">Algorithm</label> <div class="control"> <div class="select"> <select class="selectpicker form-control" name="algorithm"> {% for algorithm in algorithms %}  $\leq$ option value="{{ algorithm }}">{{ algorithm }} $\leq$ /option> {% endfor %} </select>  $\langle$ div $>$  $\langle$ div $>$  $\langle$ div>  $<sub>2</sub>$ <div class="field"> <label class="label"> Upload App</label> <div class="control"> <div class="file"> <input name="file" type="file">  $\langle$ div $>$  $\langle$ div>  $<sub>2</sub>$ <input class="button is-primary is-outlined is-small" class="form-control" type="submit" value="Predict"/> </div> </form> <div class="col "> <div style="position:fixed;top:30vh;left:50vw;width:300px"> <h5 class="is-size-4">Output </h5>  $chr$  $\langle$ h6 class="is-size-6">Predicted Class: { { result }  $\langle$  \disp} <h6>Model Accuracy: {{ accuracy }}  $<$ h6>  $\langle$ hr $>$ <h5 class="is-size-4">Metadata</h5>  $chr$  $\langle h6\rangle$ App Name: {{ name }}  $\langle h6\rangle$ <h6>Target SDK Version: {{ sdk }} </h6>  $\langle$ h6>File size: {{ size }} $\langle$ h6>  $\langle$ div $>$  $\langle$ div $>$  $\langle$ div> </body> </html>

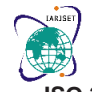

**ISO 3297:2007 CertifiedImpact Factor 8.066Peer-reviewed / Refereed journalVol. 10, Issue 5, May 2023**

# **DOI: 10.17148/IARJSET.2023.105106**

# **IV.SNAP SHOTS**

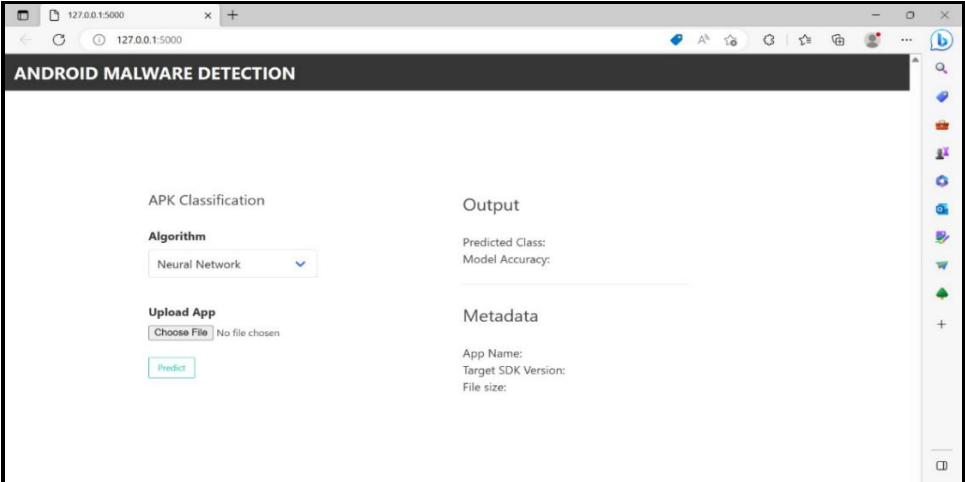

## **Figure-1: Home page**

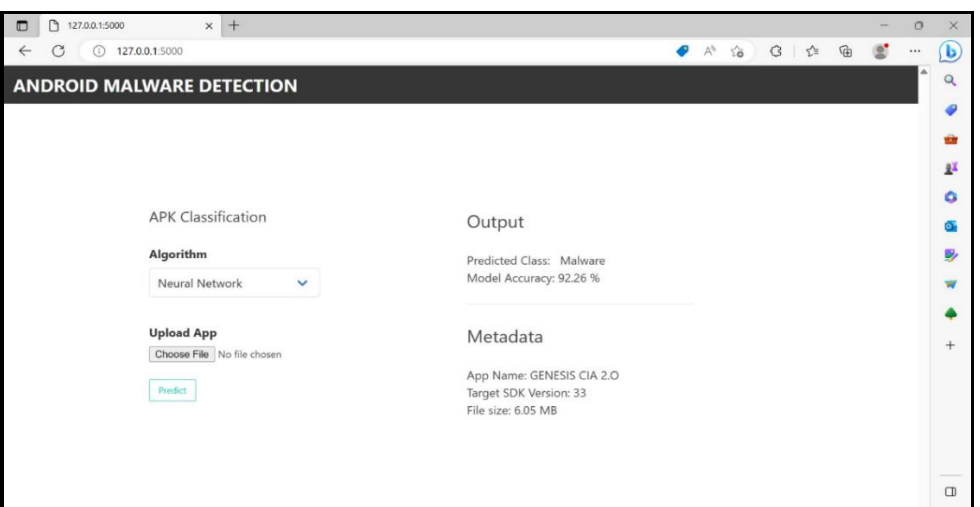

### **Figure-4: Detection of malware.**

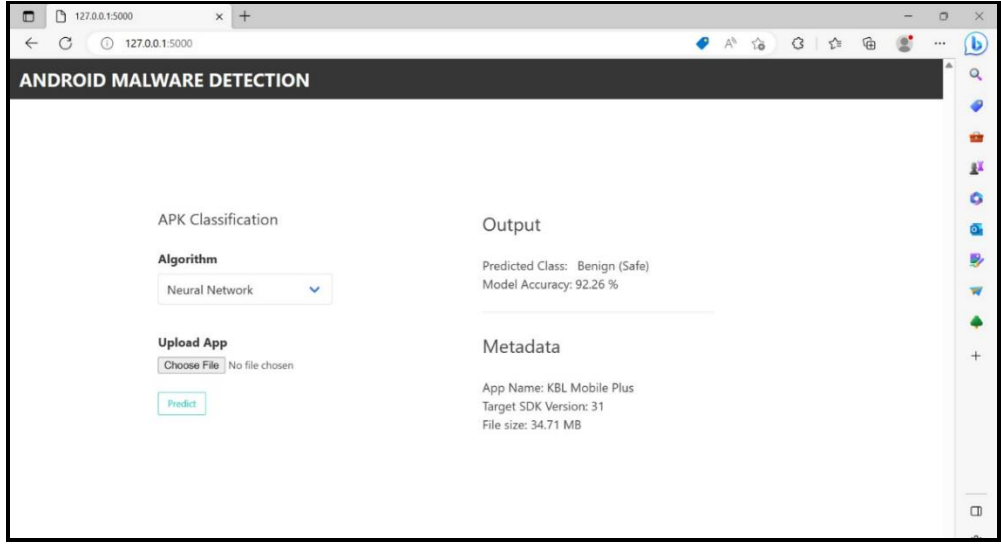

**Figure-5: Detection of benign.** 

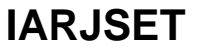

**International Advanced Research Journal in Science, Engineering and Technology ISO 3297:2007 CertifiedImpact Factor 8.066Peer-reviewed / Refereed journalVol. 10, Issue 5, May 2023**

### **DOI: 10.17148/IARJSET.2023.105106**

### **V.REFERENCES**

[1] Anuar, Noor Azleen, Mohd Zaki Mas'ud, Nazrulazhar Bahaman, and Nor Azman Mat Ariff. "Analysis of machine learning classifier in Android malware detection through opcode." In 2020 IEEE Conference on Application, Information and Network Security (AINS), pp. 7-11. IEEE, 2020.

[2] Sandeep, H. R. "Static analysis of android malware detection using deep learning." In 2019 International Conference on Intelligent Computing and Control Systems (ICCS), pp. 841-845. IEEE, 2019.

[3] Karbab, ElMouatez Billah, Mourad Debbabi, Abdelouahid Derhab, and Djedjiga Mouheb. "Android Malware Detection using Deep Learning" Digital Investigation 24 (2018): S48-S59.

[4] Chakravarty, Sujata. "Feature selection and evaluation of permission-based Android malware detection." In 2020 4th International Conference on Trends in Electronics and Informatics (ICOEI) (48184), pp. 795-799. IEEE, 2020.

[5] Rathore, Hemant, and Sanjay K. Sahay. "Towards Robust Android Malware Detection Models using Adversarial Learning." In 2021 IEEE International Conference on Pervasive Computing and Communications Workshops and other Affiliated Events (PerCom Workshops), pp. 424-425. IEEE, 2021.

### **VI.CONCLUSION**

In conclusion, the development of an Enhanced Stacking Ensemble Framework for Malware Detection in Android presents a promising approach to combat the growing threat of malware in the Android ecosystem. By leveraging the power of ensemble learning and combining multiple base learners, this framework enhances the accuracy and robustness of malware detection compared to individual classifiers or standalone approaches.

Through the integration of diverse features, such as permissions, API calls, opcode sequences, and behavioural characteristics, the framework captures a comprehensive representation of Android applications, enabling effective discrimination between benign and malicious samples. The feature selection mechanisms further improve the efficiency and effectiveness of the ensemble framework by identifying the most informative features.

The evaluation results demonstrate the superior performance of the Enhanced Stacking Ensemble Framework in terms of detection accuracy, precision, recall, and other relevant metrics. Its ability to handle large-scale datasets, provide real-time or near-real-time analysis, and adapt to evolving malware threats showcases its scalability and flexibility.

The user-friendly interface and comprehensive reporting capabilities empower users to interact with the framework, submit Android applications for analysis, and gain insights into the detection results. Furthermore, the security and privacy considerations implemented in the framework ensure the protection of user data and maintain ethical practices.

However, it is important to note that no malware detection system is foolproof, and the evolving nature of malware poses ongoing challenges. Regular updates, model retraining, and adaptation to new malware samples are crucial to ensure the framework's effectiveness over time.

In conclusion, the Enhanced Stacking Ensemble Framework for Malware Detection in Android demonstrates significant potential in improving the accuracy, scalability, and efficiency of malware detection. Its successful implementation can contribute to strengthening the security of Android devices, protecting users from the growing threat landscape of Android malware.